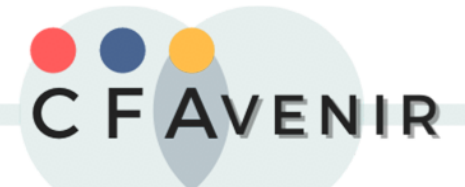

## **FICHE DE CANDIDATURE**

## **Cochez l'intitulé de formation qui vous intéresse :**

□ Titre Professionnel Assistant(e) de Vie Aux Famille (TP ADVF) □ Titre Professionnel Intervenant(e) Hygiène de Vie à Domicile (TP IHVàD)

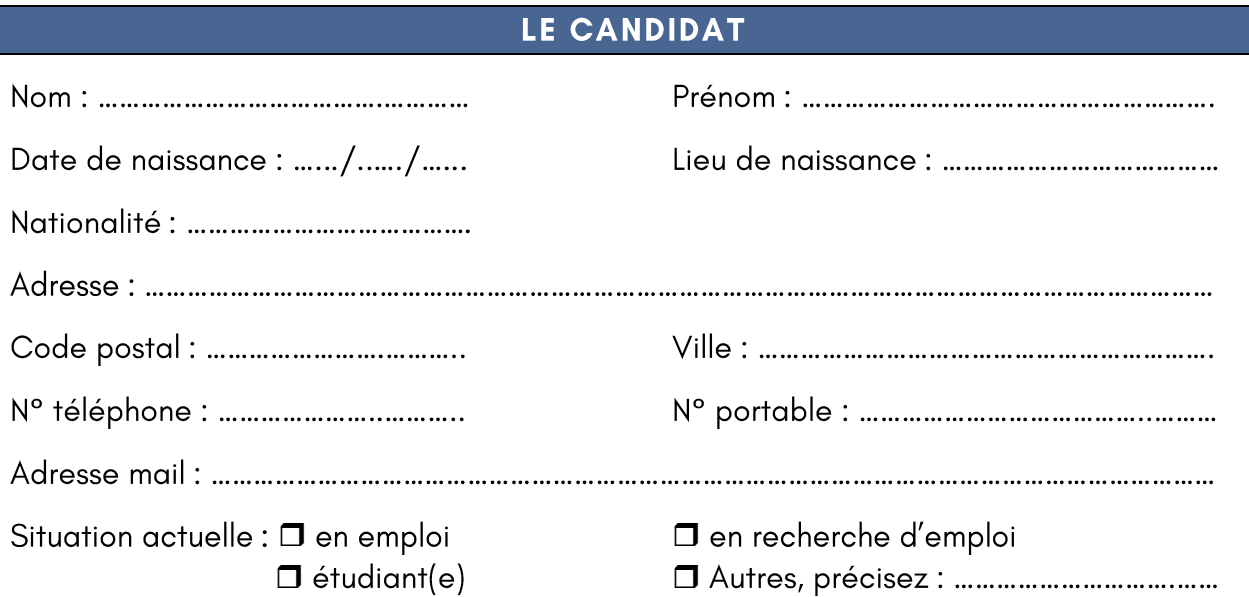

## **L'EMPLOYEUR**

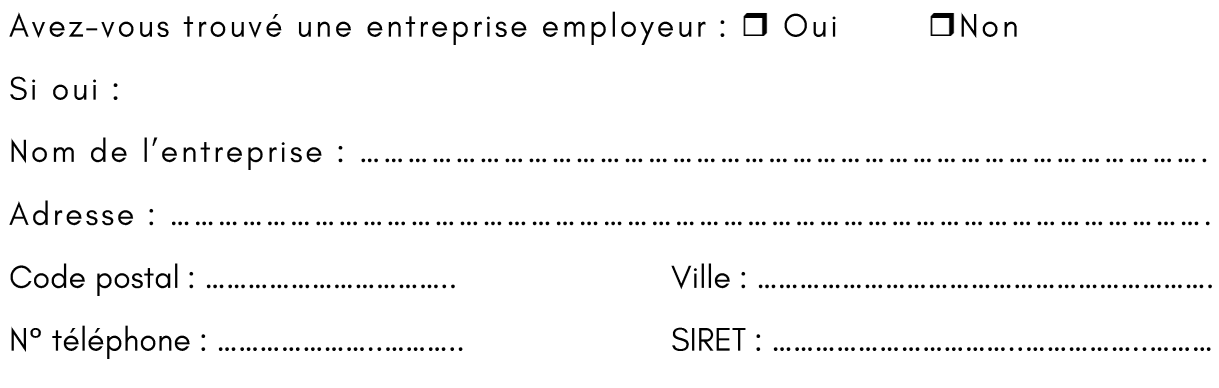

Signature